|                                                                                                    | Advertising<br>Intelligence | Advanced<br>Reporting<br>add-on: |
|----------------------------------------------------------------------------------------------------|-----------------------------|----------------------------------|
| View real ROI                                                                                                    | <b>⊘</b>                    |                                  |
| Compare Facebook and Google ads results side-by-side in the Overview Page                                                                                           | <b>⊘</b>                    | $\otimes$                        |
| See Impressions, Clicks, CTR, Client CPC, Client Spends, and conversions in the Overview Page                                                                       | ⊗                           | ⊗                                |
| Connect individual campaigns that are under the same<br>Google Ads or Facebook Ads account                                                                          | ×                           | $\otimes$                        |
| See Impressions, Clicks, CTR, Client CPC, Client Spends, and conversions for each campaign in the Overview Page                                                     | ×                           | ⊗                                |
| Click into any campaign to view the sales funnel, objective, and spend metrics specific to that campaign                                                            | ×                           | ⊗                                |
| See reporting tables for individual ad performance, keyword performance, Google Analytics results, and YouTube reporting (when applicable) within the Campaign View | ×                           |                                  |
| Customize the date range to compare results and view trends over time                                                                                               | ×                           | ⊗                                |

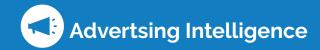

Unlock Advanced Reporting and discover unique insights & trends about your digital advertsing

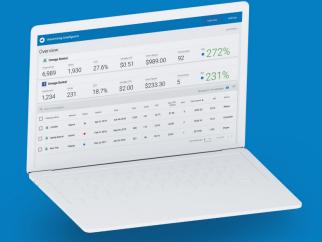